# **rafael cunha dono da pixbet**

- 1. rafael cunha dono da pixbet
- 2. rafael cunha dono da pixbet :poker é um jogo de azar
- 3. rafael cunha dono da pixbet :sweet bonanza ganhar dinheiro

# **rafael cunha dono da pixbet**

#### Resumo:

**rafael cunha dono da pixbet : Descubra a adrenalina das apostas em fauna.vet.br! Registrese hoje e desbloqueie vantagens emocionantes com nosso bônus de boas-vindas!**  contente:

## **Como fazer o download do aplicativo Pixbet no seu iPhone**

Você está procurando por uma maneira de fazer o download do aplicativo Pixbet no seu iPhone? Você chegou ao lugar certo! Neste artigo, você vai aprender, passo a passo, como baixar e instalar o aplicativo Pixbet no seu dispositivo iOS.

- 1. Abra o **App Store** em rafael cunha dono da pixbet seu iPhone.
- 2. No canto superior esquerdo, clique no ícone de **lupa** para fazer uma pesquisa.
- 3. Digite "Pixbet" no campo de pesquisa e clique em rafael cunha dono da pixbet **"Pesquisar".**
- Encontre o aplicativo **"Pixbet Apostas Esportivas e Casa de apostas online"** e clique no 4. botão **"Obter"** para começar o download e a instalação do aplicativo Pixbet em rafael cunha dono da pixbet seu iPhone.
- 5. Aguarde o fim do download e, em rafael cunha dono da pixbet seguida, toque no botão **"Abrir"** para abrir o aplicativo Pixbet no seu iPhone.

Parabéns! Agora você tem o aplicativo Pixbet instalado e pronto para ser usado em rafael cunha dono da pixbet seu iPhone. Dessa forma, você poderá realizar apostas esportivas e aproveitar ainda mais a rafael cunha dono da pixbet experiência de jogo em rafael cunha dono da pixbet qualquer lugar e em rafael cunha dono da pixbet todo momento!

Observação: lembre-se de que antes de fazer quaisquer apostas, é importante familiarizar-se com as regras e as políticas do aplicativo. Além disso, verifique se o jogo é legal em rafael cunha dono da pixbet seu país de residência.

Espero que este artigo tenha ajudado. Se você tiver alguma dúvida ou preocupação, não hesite em rafael cunha dono da pixbet entrar em rafael cunha dono da pixbet contato conosco.

Divirta-se e aproveite a melhor experiência de apostas esportivas em rafael cunha dono da pixbet seu iPhone com o aplicativo Pixbet!

605 incluyendo blanco spaces

## **Cómo descargar la aplicación Pixbet en su iPhone**

¿Está buscando una manera de descargar la aplicación Pixbet en su iPhone? ¡Ha llegado al lugar correcto! En este artículo, aprenderá, paso a paso, cómo descargar e instalar la aplicación Pixbet en su dispositivo iOS.

1. Abra la **"App Store"** en su iPhone.

- 2. En la esquina superior izquierda, haga clic en el icono de **"lupa"** para buscar.
- 3. Escribe **"Pixbet"** en el campo de búsqueda y haga clic en **"Buscar".**
- Encuentre la aplicación **"Pixbet Apuestas Deportivas y Casa de apuestas online"** y 4. haga clic en el botón **"Obtener"** para comenzar la descarga e instalación de la aplicación Pixbet en su iPhone.
- Espere a que finalice la descarga y, a continuación, haga clic en el botón **"Abrir"** para abrir 5. la aplicación Pixbet en su iPhone.

¡Enhorabuena! Ahora tiene la aplicación Pixbet instalada y lista para ser usada en su iPhone. De este modo, podrá realizar apuestas deportivas y disfrutar aún más de su experiencia de juego en cualquier lugar y en todo momento.

Nota: recuerde que antes de realizar cualquier apuesta, es importante familiarizarse con las reglas y las políticas de la aplicación. Además, compruebe si el juego es legal en su país de residencia.

Espero que este artículo le haya ayudado. Si tiene alguna duda o preocupación, no dude en ponerse en contacto con nosotros.

¡Disfrute y aproveche la mejor experiencia de apuestas deportivas en su iPhone con la aplicación Pixbet!

Palabra original: 617, contain blank spaces

[todos resultados da quina](https://www.dimen.com.br/todos-resultados-da-quina-2024-07-13-id-47679.html)

Como ganhar dinheiro com cash out na bet365?

Como fazer cash out na bet365

Primeiro, acesse o site da bet365 e faça

gin com suas credenciais;

Depois, navegue pela seção de apostas esportivas;

Em seu cupom de apostas, escolha as

as em que a função está disponível;

Então, acione o botão do cash out total ou

# **rafael cunha dono da pixbet :poker é um jogo de azar**

Quantas vezes por dia posso sacar no Pixbet?

Qual o valor máximo que posso sacar por Pix na Pixbet? O valor máximo do

aque por Pix na Pixbet é de R\$ 10 mil. Como você só pode fazer 1 operação por dia, essa quantia é válida para saque

o. Se tiver valores maiores que esse para retirar, poderá dividi-lo em vários saques ao longo da (Cassilino. /(Ka,seinos italiano) - substantivo.uma cidade no centro da Itália, em { rafael cunha dono da pixbet Lácio. ao pé de um Monte MonteUm antigo centro histórico (e mais tarde romano) e Cidadela.

## **rafael cunha dono da pixbet :sweet bonanza ganhar dinheiro**

# **Djibuti se prepara para se tornar um centro regional de logística, finanças, turismo e TIC com o impulso da cooperação com a China**

O Djibuti, localizado estrategicamente no Mar Vermelho, está preparado para diversificar rafael cunha dono da pixbet economia e se tornar um centro regional de logística, finanças, turismo e tecnologia de informação e comunicação (TIC), à medida que a cooperação com a China injeta impulso nas ambições de desenvolvimento da nação do Mar Vermelho.

### **Um centro logístico regional rafael cunha dono da pixbet expansão**

Com rafael cunha dono da pixbet localização estratégica que conecta a África à Ásia e à Europa por mar, o Djibuti tem consolidado rafael cunha dono da pixbet posição como centro logístico regional através de iniciativas de desenvolvimento substantivas, incluindo projetos de desenvolvimento construídos pela China, como o Porto Multifuncional de Doraleh (DMP), a Zona de Comércio Livre Internacional do Djibuti (DIFTZ) e a ferrovia transnacional eletrificada de 752 km, ligando os portos, do Djibuti à capital etíope de Adis Abeba, entre outros.

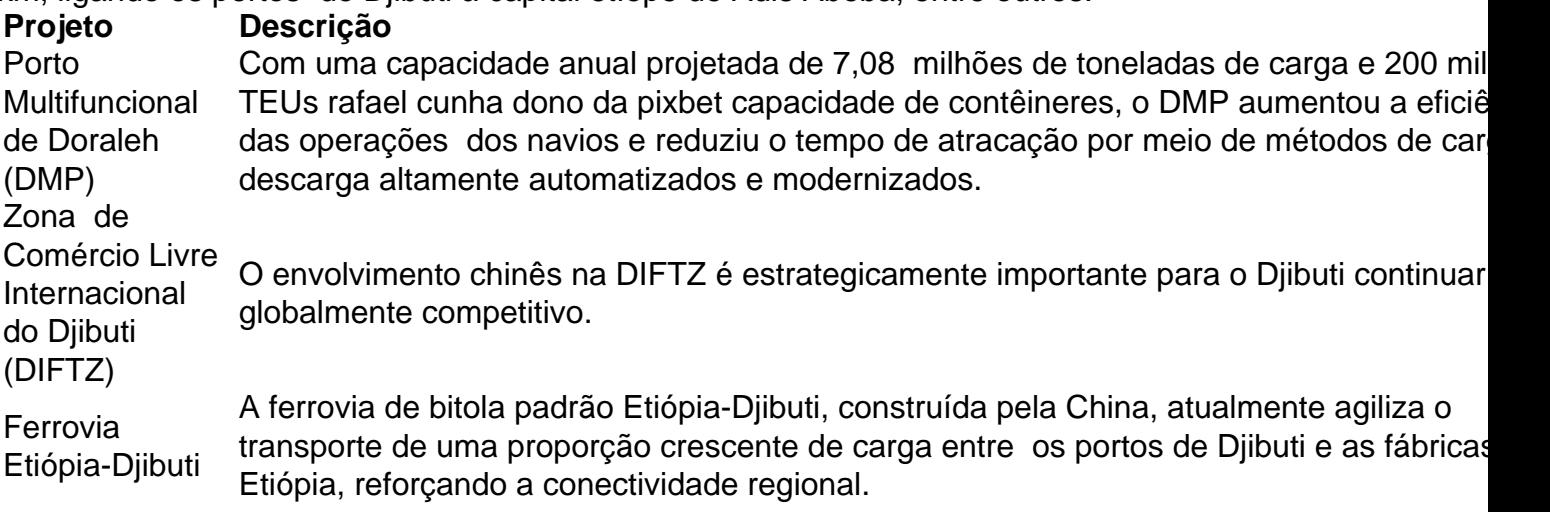

#### **Uma parceria estratégica com a China**

A cooperação rafael cunha dono da pixbet expansão do país com a China desempenhou um papel significativo no esforço para virar um centro logístico para a região e para além dela, com os volumes de carga que passam pelo Djibuti tendo aumentado 31% ao ano até o final de setembro de 2024. O investimento chinês está desempenhando um papel fundamental na manutenção dessa tendência, com o China Merchants Group assumindo uma participação de 23,5% no Porto Multifuncional de Doraleh.

A parceria de longa data entre o Djibuti e a China vem sendo essencial rafael cunha dono da pixbet nossos esforços para alcançar o próximo nível. Estamos ansiosos por continuar essa parceria e aprofundá-la para interesses mútuos.

Author: fauna.vet.br Subject: rafael cunha dono da pixbet Keywords: rafael cunha dono da pixbet Update: 2024/7/13 9:41:33